## **Foreman - Bug #5887**

## **As a user, I would like to create a Host based on a virtual machine image, using only the New Host -> Host tab.**

05/22/2014 06:41 PM - Richard Marejka

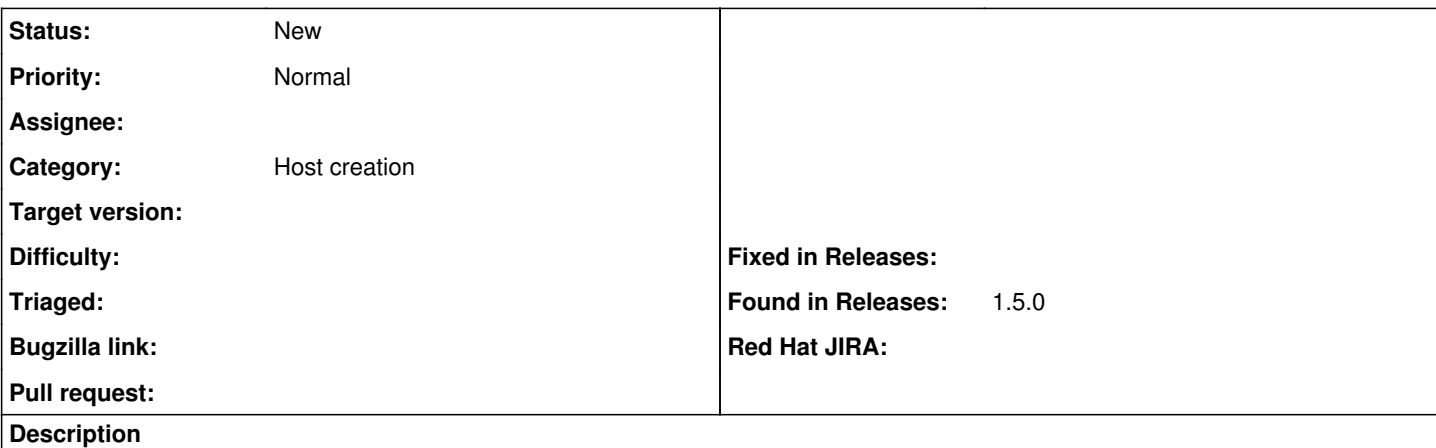

As a user, I would like to create a Host based on a virtual machine image, using only the New Host -> Host tab.

This is currently possible when creating a Host based on Network Provisioning by appropriately pre-configuring the Host Groups and Compute Resources that are available to the user. This is not possible for creating a Host based on an Image because there is no place in Host Groups to specify that an Image should be used. The default appears to be Network Provisioning.

A possible solution is to allow an image based deployment to be specified when defining a Host Group, as an option in the Configure -> Host Groups -> Operating System tab. In this approach, since visibility to images depends on the Compute Resource selected, it would be necessary to match the Operating System of available images in the Compute Resource to the Operating System of the Host Group to actually determine the 'recommended' image that would be chosen.